Построение диаграмм

# **Диаграммы вариантов**

### **использования**

#### **определяют поведение программной системы**

Диаграмму вариантов использования есть смысл строить во время изучения технического задания.

Она состоит из графической диаграммы, описывающей

- действующие лица
- прецеденты
- спецификации, представляющего собой текстовое описание конкретных последовательностей действий (потока событий), которые выполняет пользователь при работе с системой.

## **Диаграммы вариантов**

### **использования**

На диаграмме использования изображаются:

- актеры группы лиц или систем, взаимодействующих с нашей системой;
- варианты использования (прецеденты) сервисы, которые наша система предоставляет актерам;
- комментарии;
- отношения между элементами диаграммы.

### **ОБОЗНАЧЕНИЯ**

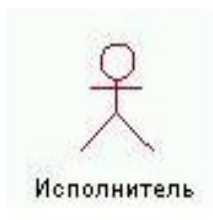

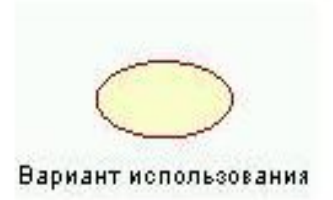

Исполнитель (Actor) - любая внешняя по отношению к моделируемой системе сущность, которая взаимодействует с системой и использует ее функциональные возможности для решения определенных задач

Вариант использования (Use Case) - используется для спецификации общих особенностей поведения системы или любой другой сущности предметной области без рассмотрения внутренней структуры этой сущности Каждый вариант использования определяет последовательность действий, которые должны быть выполнены проектируемой системой при взаимодействии ее с соответствующим исполнителем.

## **ОБОЗНАЧЕНИЯ**

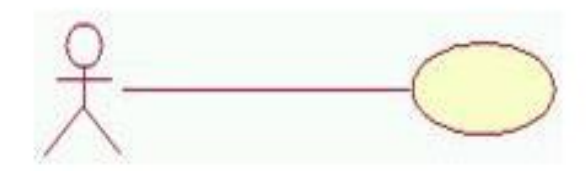

Отношение ассоциации - служит для обозначения специфической роли исполнителя в отдельном варианте использования.

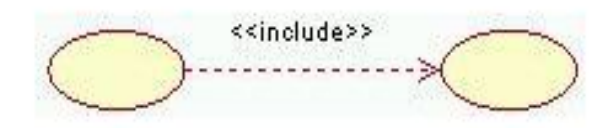

Отношение включения - некоторое заданное поведение для одного варианта использования включается в качестве составного компонента в последовательность поведения другого варианта использования.

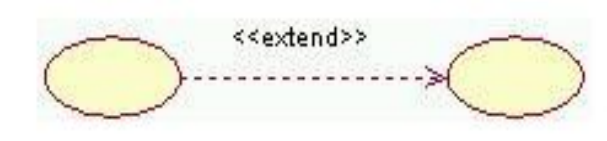

Отношение расширения - один из вариантов использования может присоединить к своему поведению некоторое дополнительное поведение, определенное для другого варианта использования.

## **ОБОЗНАЧЕНИЯ**

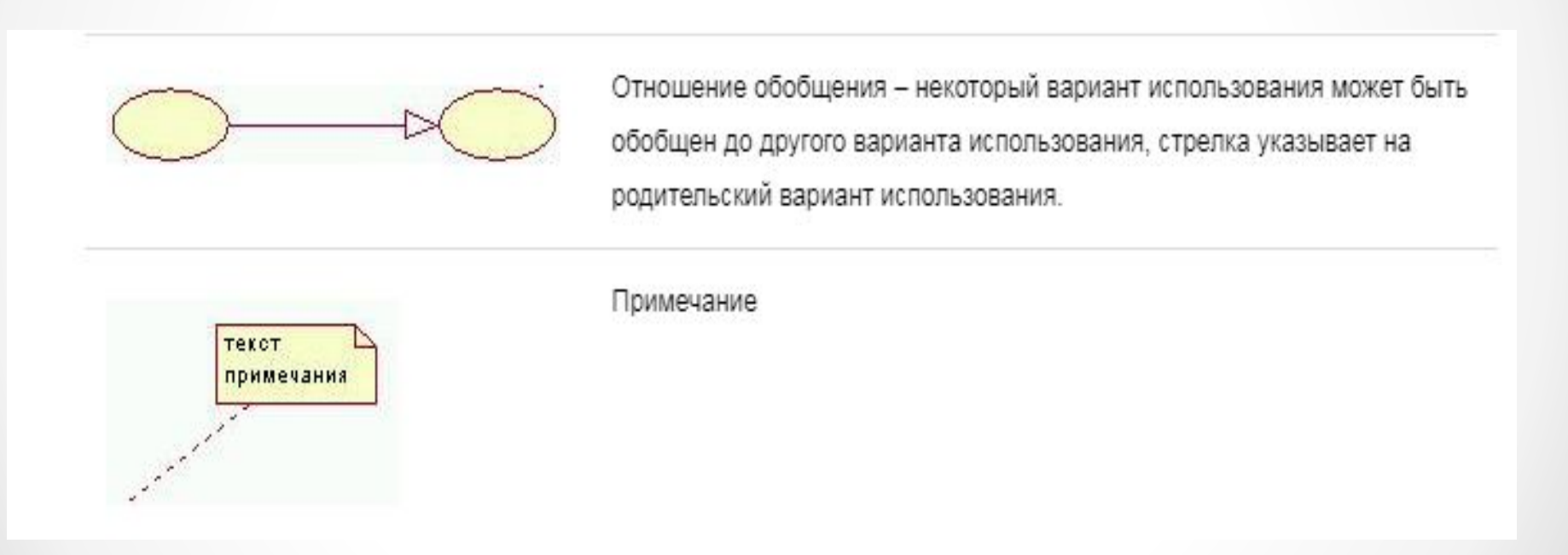

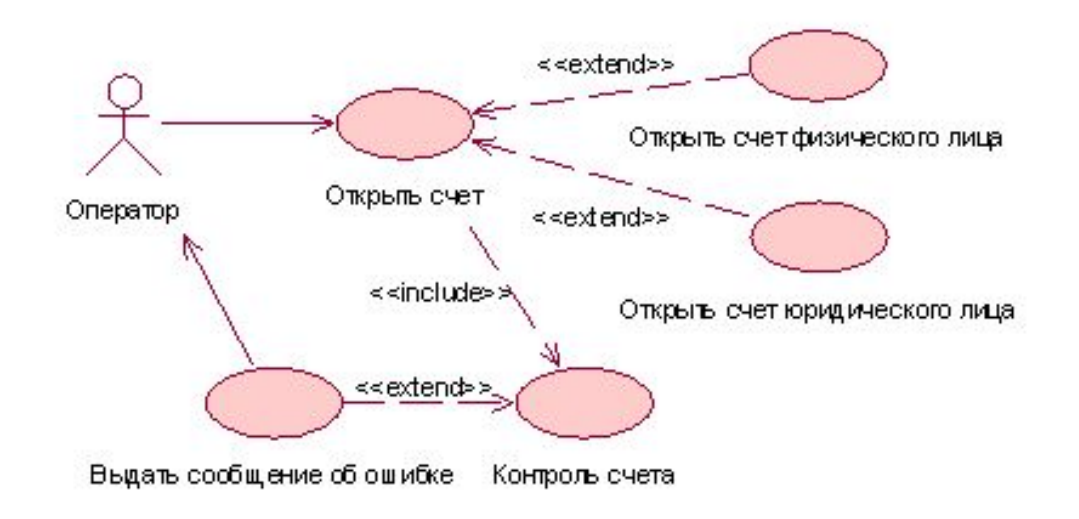

Актер «Оператор» активизирует выполнение ВИ «Открыть счет». В соответствии с заданным оператором типом счета выполняется либо ВИ «Открыть счет физического лица» либо «Открыть счет юридического лица», являющиеся расширениями первого. Открытие счета включает его контроль и при обнаружении ошибки – выдачу сообщения Оператору.

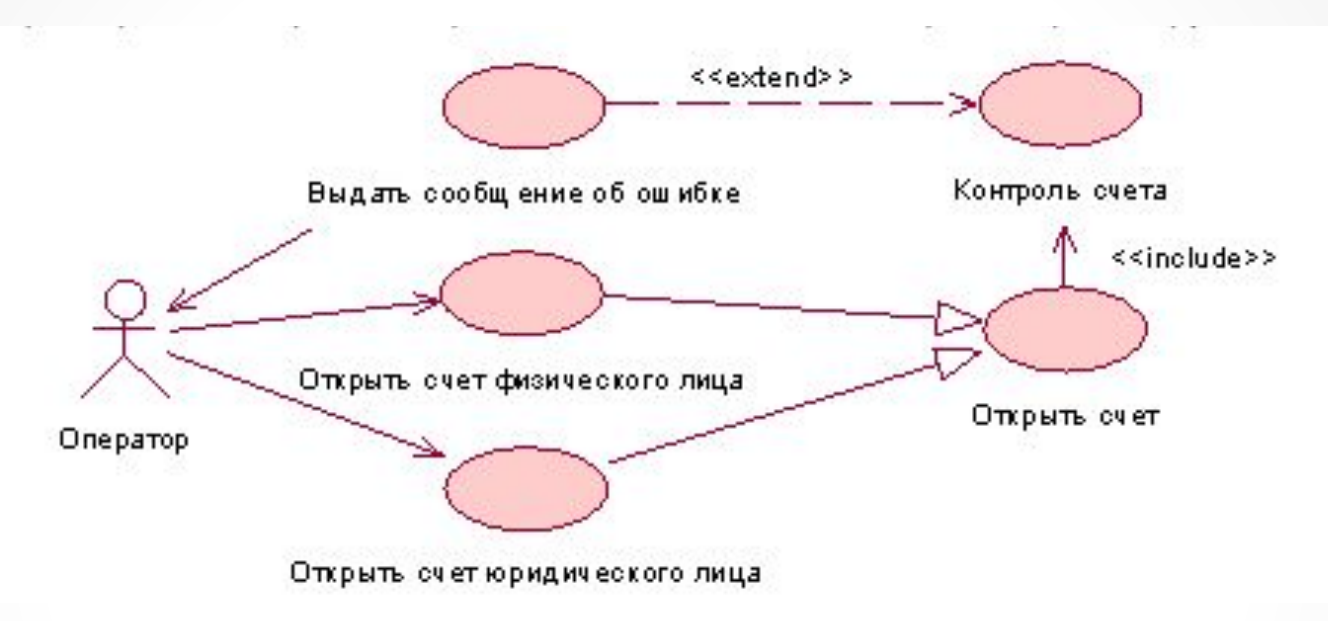

У актера «Оператор» есть два режима работы. Он активизирует «Открыть счет физического лица» либо «Открыть счет юридического лица». Открытие каждого счета включает выполнение работ, предусматриваемых в ВИ «Открыть счет», содержащим общее поведение для двух исходных ВИ.

#### **Примеры диаграммы вариантов использования**

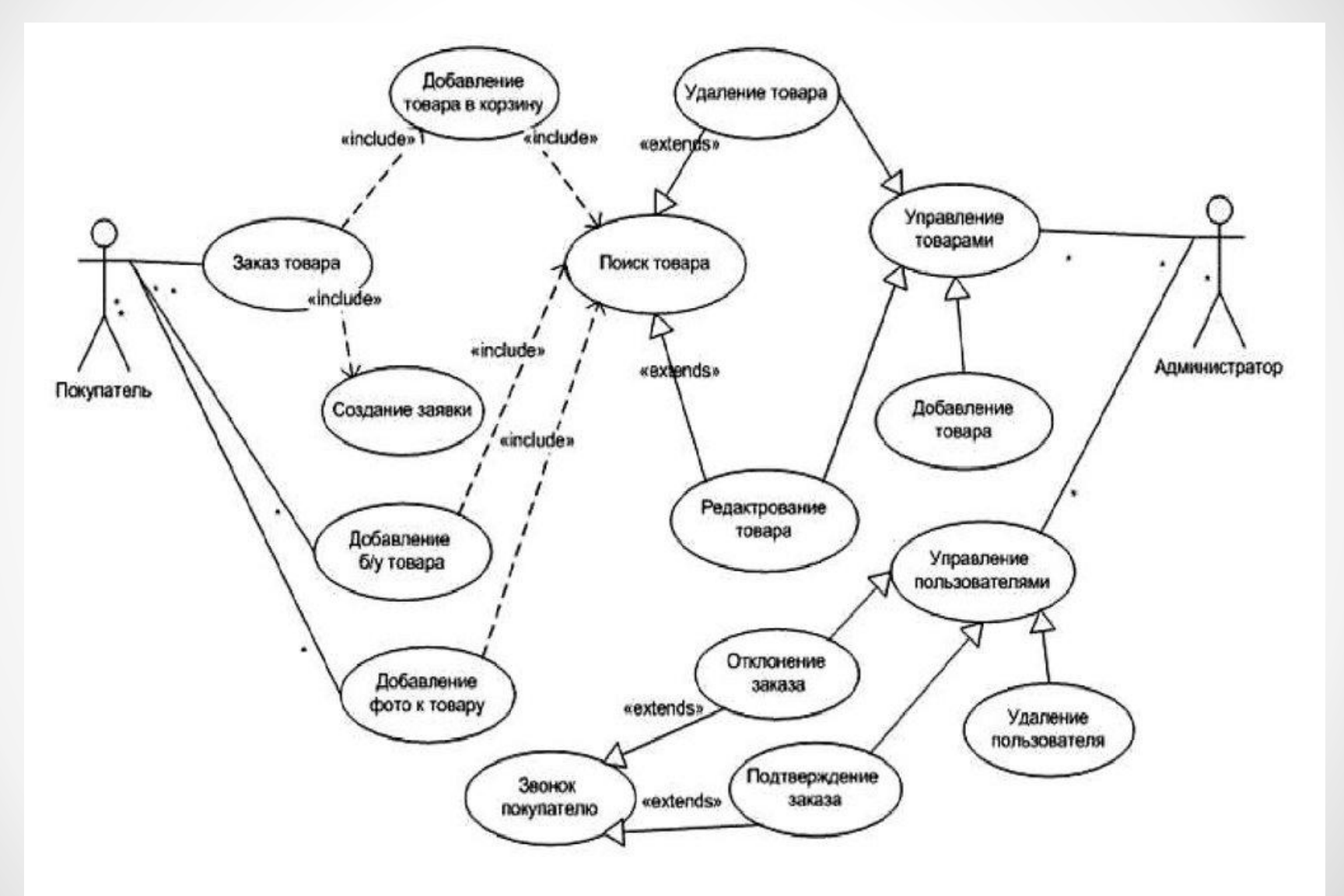

#### **Примеры диаграммы вариантов использования**

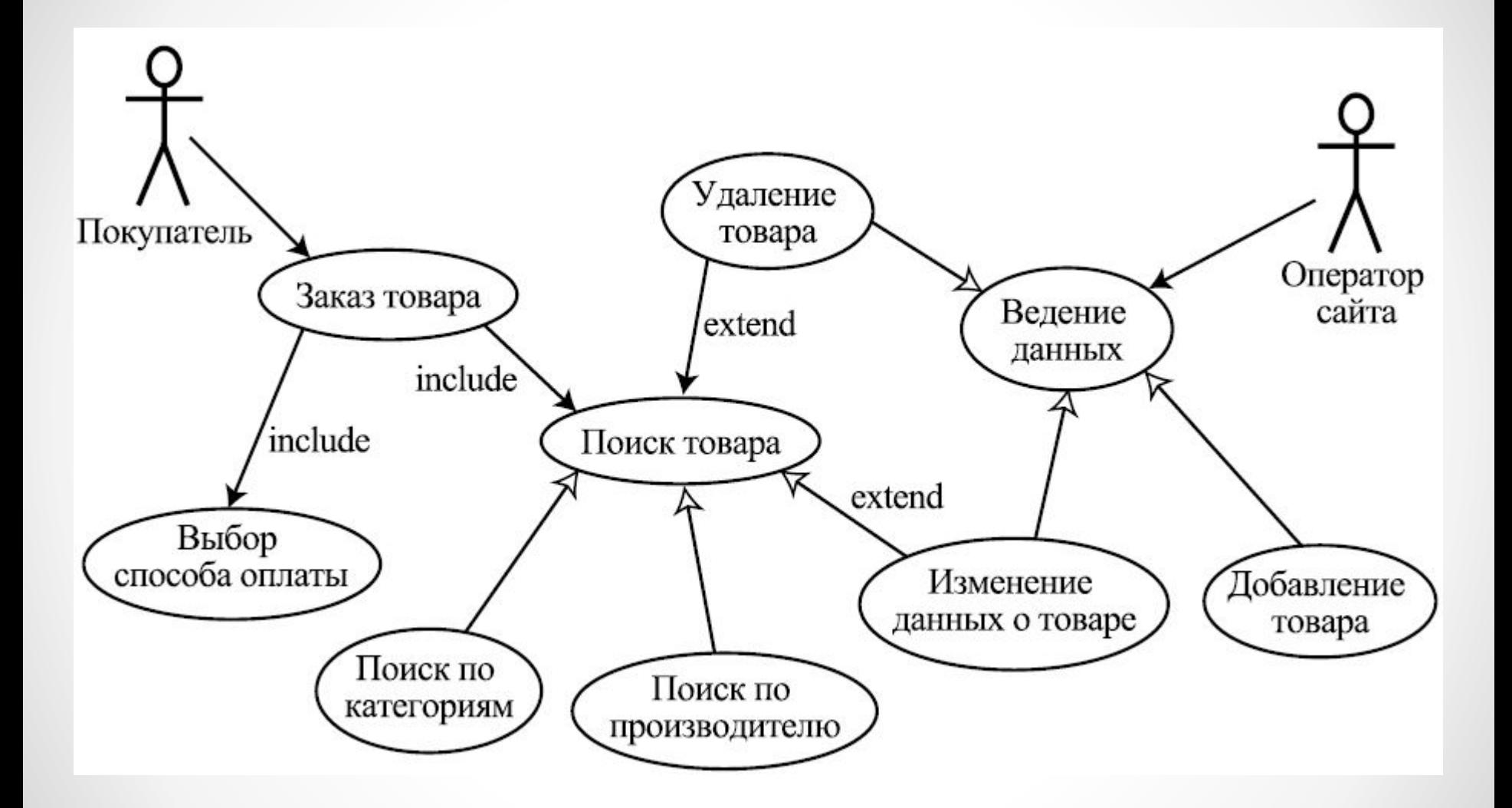

#### **Примеры диаграммы вариантов использования**

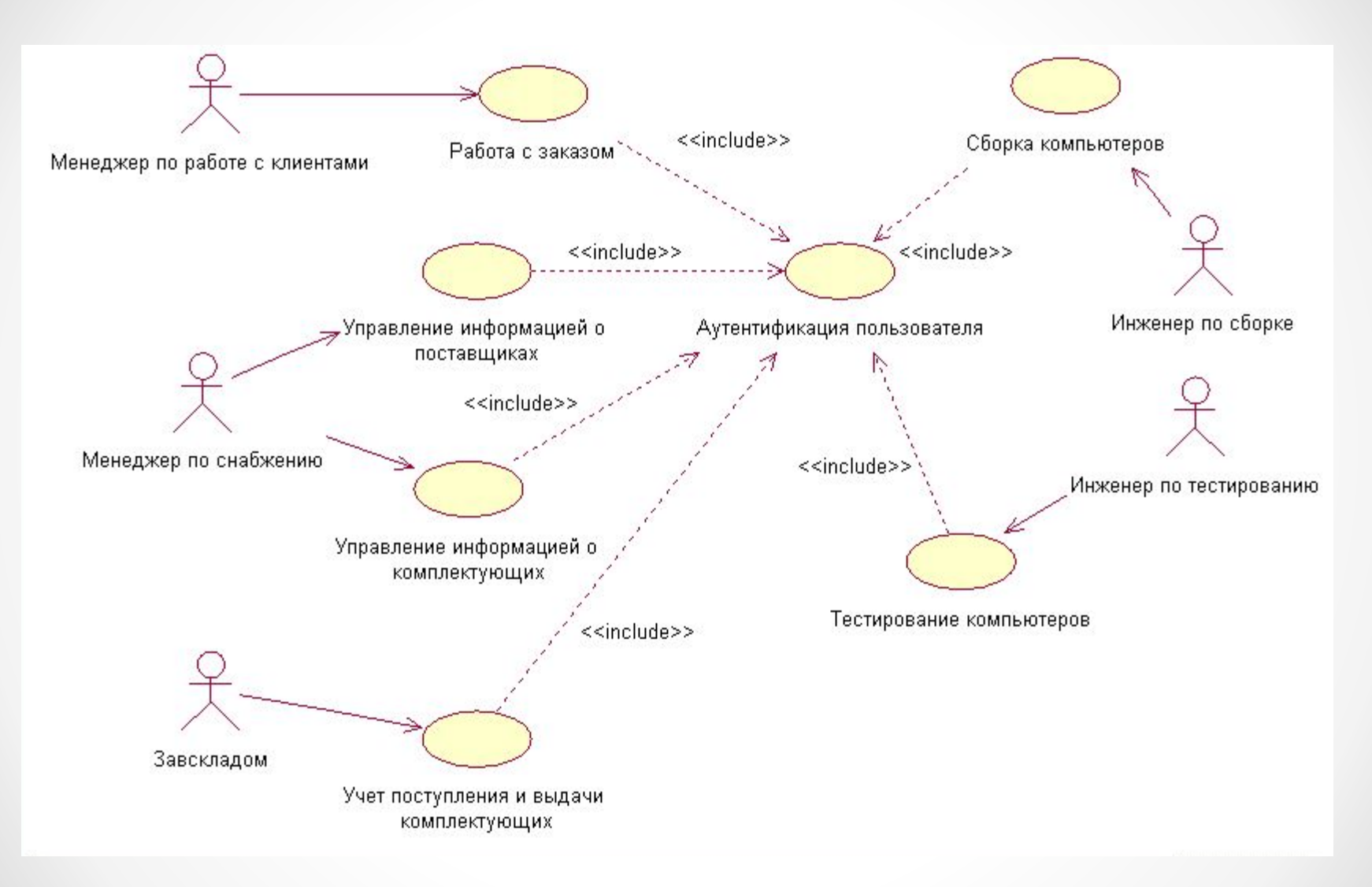

### **Пример диаграммы вариантов использования Интернет-магазина**

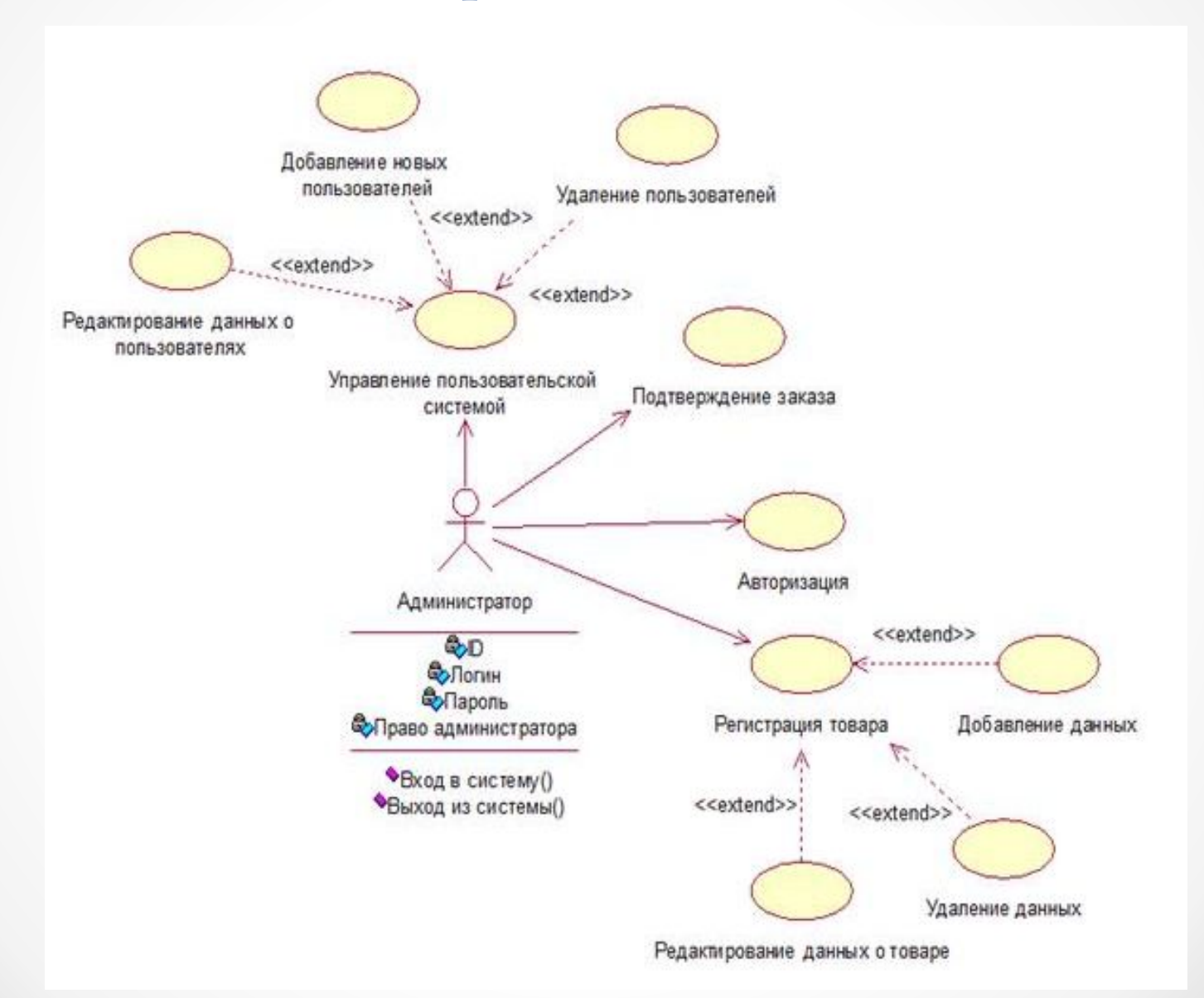

#### **Пример диаграммы вариантов использования Интернет-магазина**

Описание элементов диаграммы прецедентов:

1) администратор (актер) – главный пользователь ИСИМ, выполняет функции по работе с базой данных;

2) авторизация – вход в систему пользователя с определением его прав доступа;

3) регистрация товара – работа с таблицей товары. Расширяется редактированием данных о товаре, изменением и удалением данных; 4) управление пользовательской системой – работа с таблицей пользователи. Расширяется добавлением и удалением пользователей, а так же изменением данных о пользователях;

5) подтверждение заказа – смена индикатора выполнения заказа в базе данных.

## **Диаграммы деятельности**

Диаграмма деятельности - это блок-схема, которая показывает, как поток управления переходит от одной деятельности к другой.

Диаграмма деятельности дополняет диаграмму вариантов использования, раскрывая содержание отдельных действий, выполняемых системой и актерами.

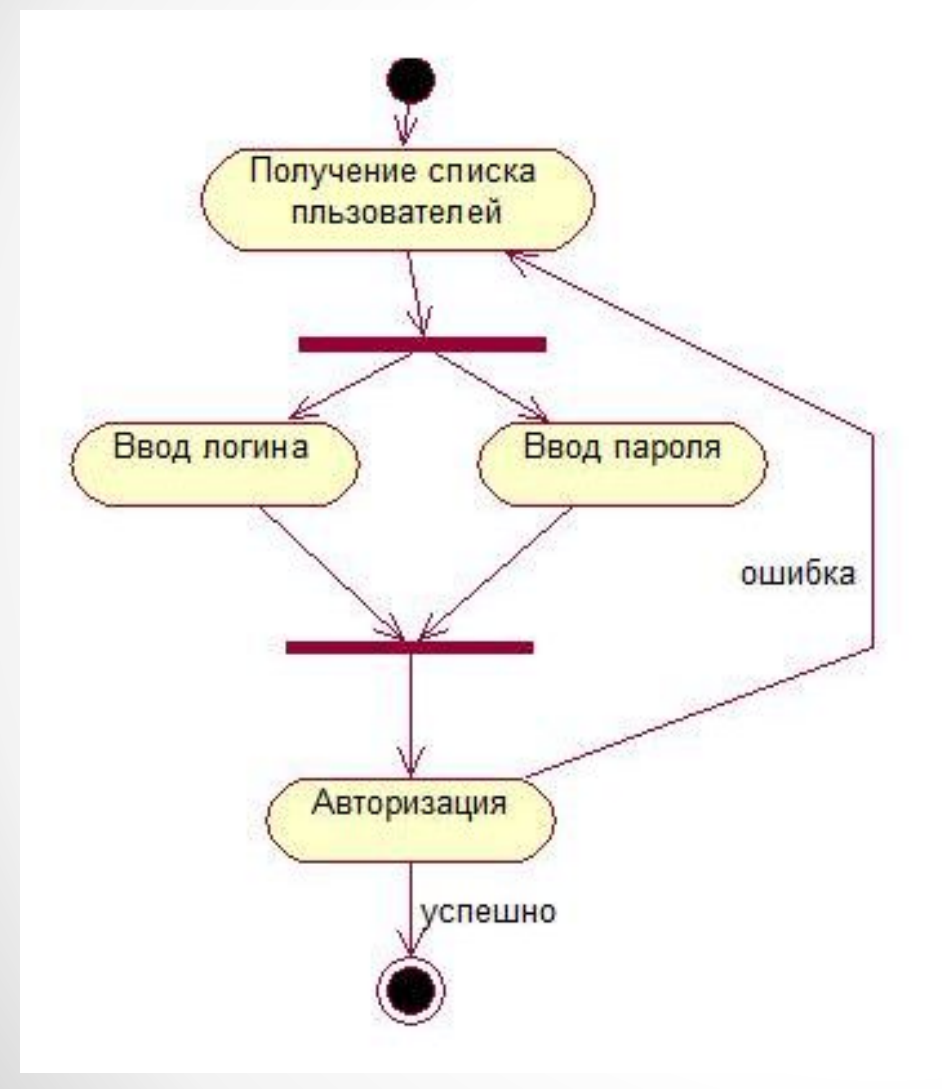

#### **Диаграмма деятельности для прецедента «Авторизация»**

На данной диаграмме деятельности представлен алгоритм действий при авторизации пользователя.

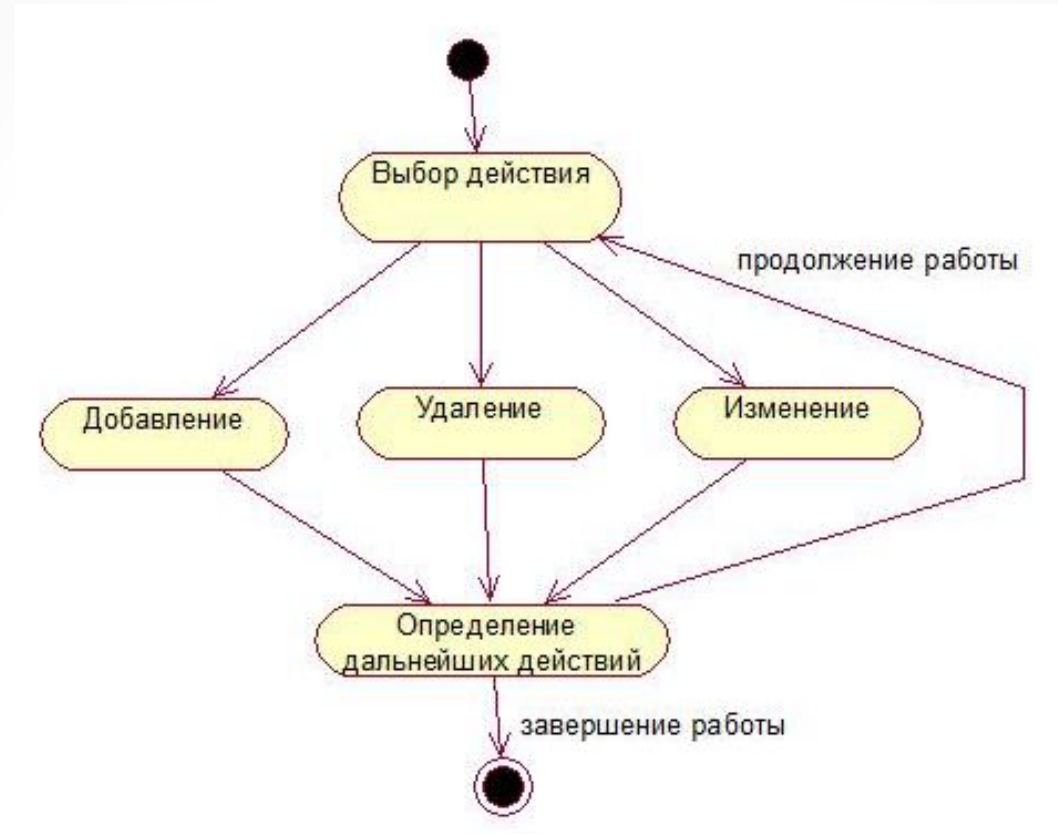

#### **Диаграмма деятельности для прецедента «Управление пользовательской системой»**

На данной диаграмме деятельности представлен алгоритм действий управления пользовательской системой

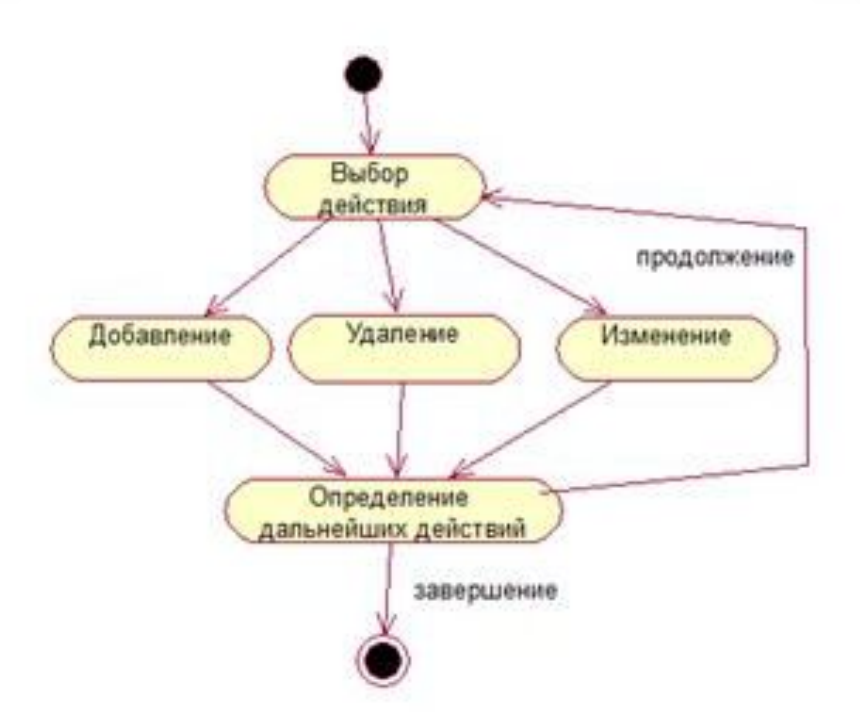

**Диаграмма деятельности для прецедента «Регистрация товара»**

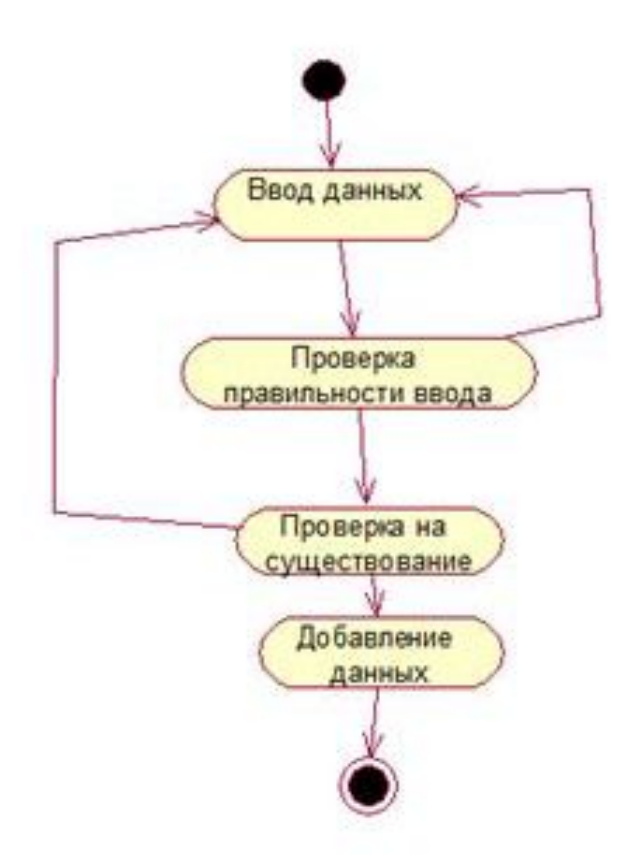

**Диаграмма деятельности для прецедента «Добавление данных о товаре»**

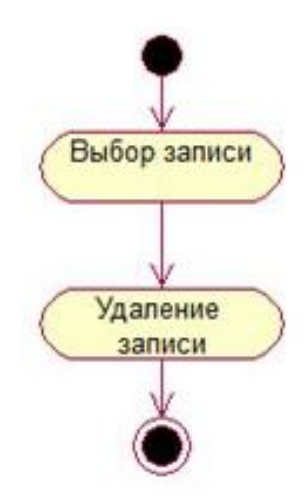

**Диаграмма деятельности для прецедента «Удаление данных о товаре»**

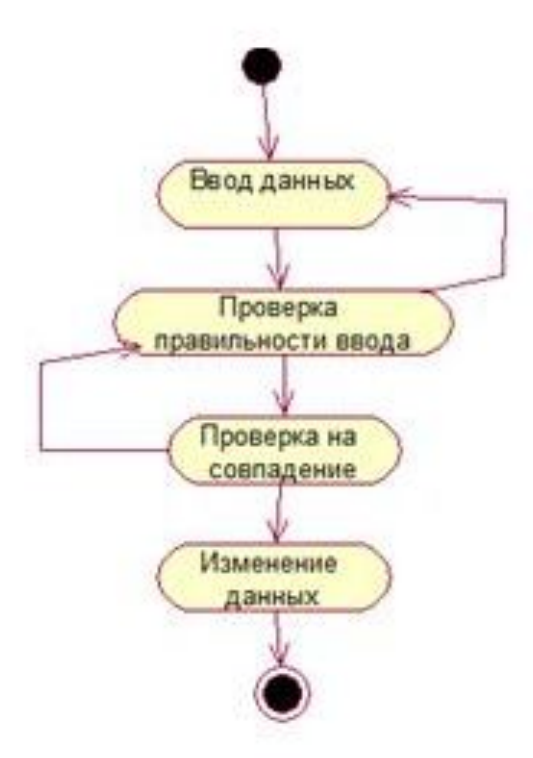

**Диаграмма деятельности для прецедента «Редактирование данных о товаре»**

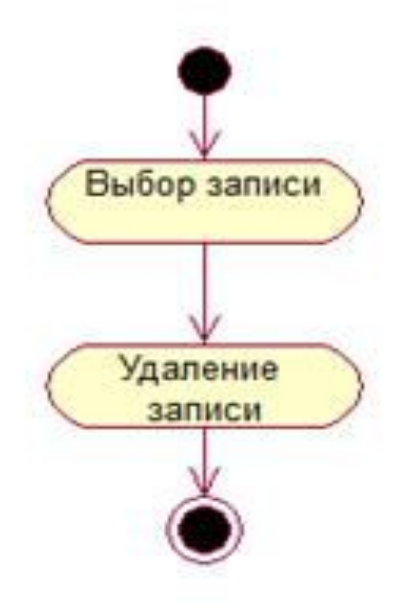

**Диаграмма деятельности для прецедента «Удаление пользователя»**

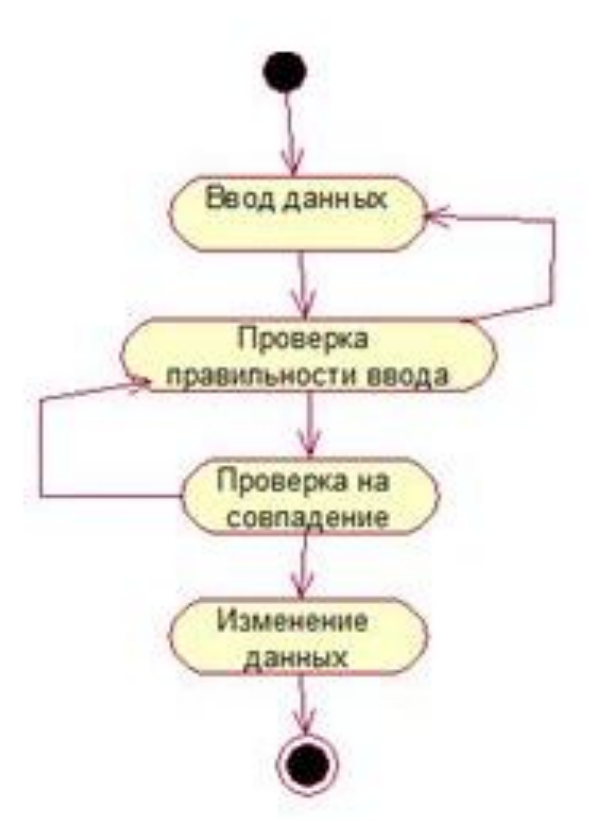

**Диаграмма деятельности прецедента «Редактирование данных о пользователе»**

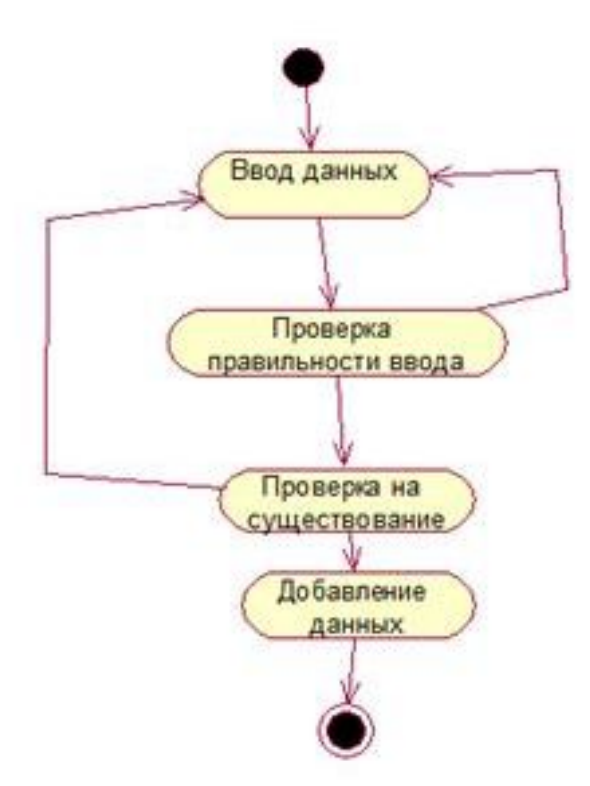

**Диаграмма деятельности для прецедента «Добавление нового пользователя»**

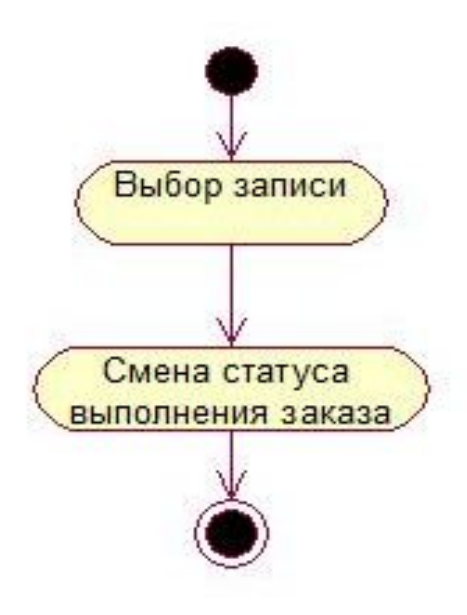

**Диаграмма деятельности для прецедента «Подтверждение заказа»**

# **Диаграмма состояний**

- Диаграмма состояний показывает все возможные состояния, в которых может находиться объект, а также процесс смены состояний в результате внешнего влияния.
- Основными элементами диаграммы состояний являются «Состояние» и «Переход». Диаграмма состояний имеет схожую семантику с диаграммой деятельности, только деятельность здесь заменена состоянием, переходы символизируют действия.

### **Пример диаграммы состояний Интернет-магазина**

- Из начального состояние система переходит в состояние Авторизация.
- В этом состоянии система ожидает ввода данных логина и пароля пользователя, а также ожидает нажатия на кнопку «Вход».
- При выходе из этого состояния определяются права доступа пользователя с введенными логином и паролем.
- Из этого состояния система может завершить работу или перейти в состояние Главное окно.
- Система в состоянии Главное окно ожидает нажатия кнопки.
- В Главном окне активны три формы таблицы: таблица товаров, пользователей и заказов.
- Авторизованный пользователь может работать с тремя таблицами одновременно.
- При нажатии на кнопку «Выйти», система возвращается в состояние Авторизация.

#### **Пример диаграммы состояний Интернет-магазина**

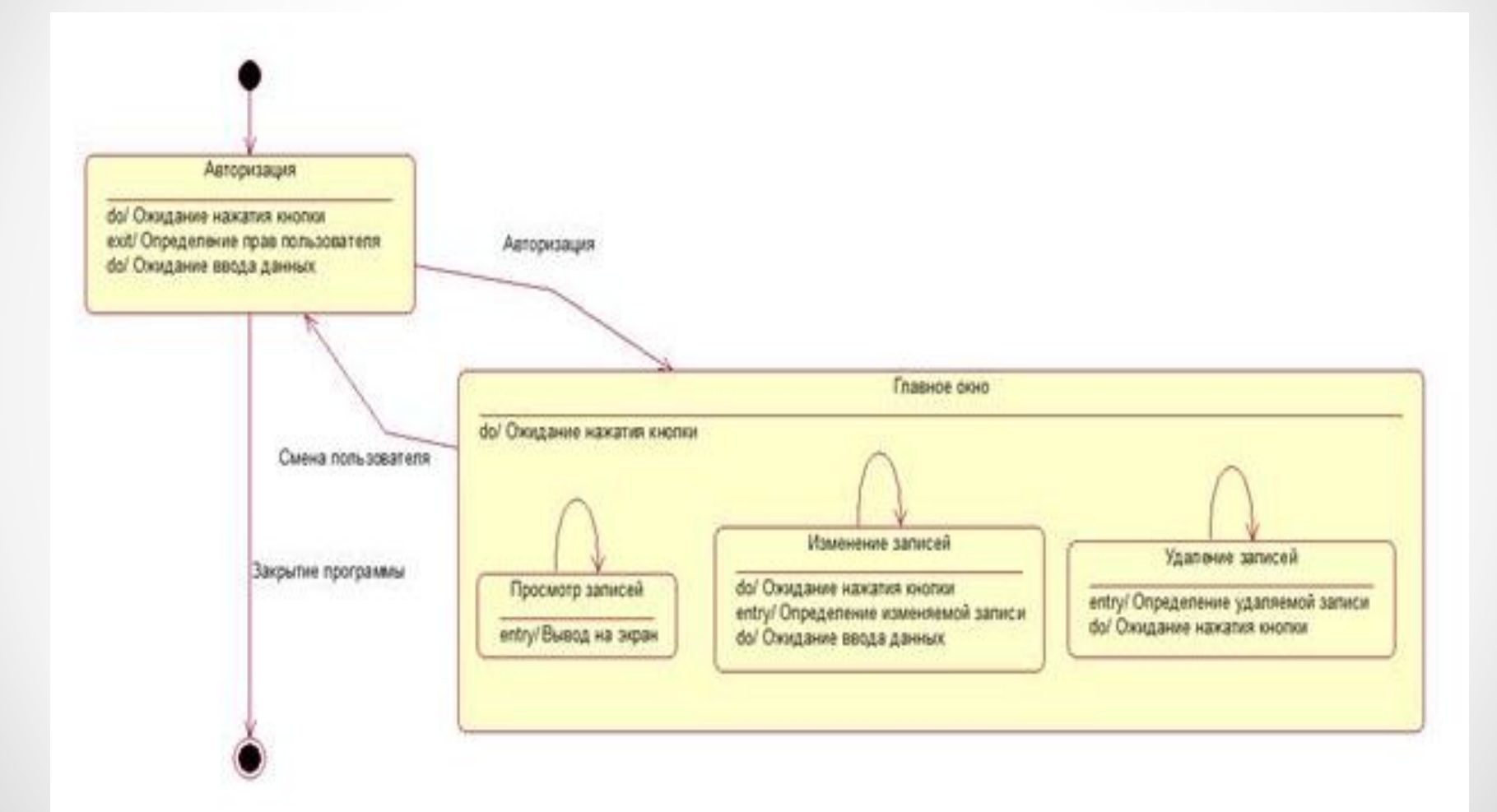

• На диаграмме классов с помощью специальных символов изображаются типы данных программы и отношения между ними

#### **Классы диаграммы классов для примера Интернет-магазина**

- 1) администратор;
- 2) пользователь;
- 3) товар;
- 4) заказ.

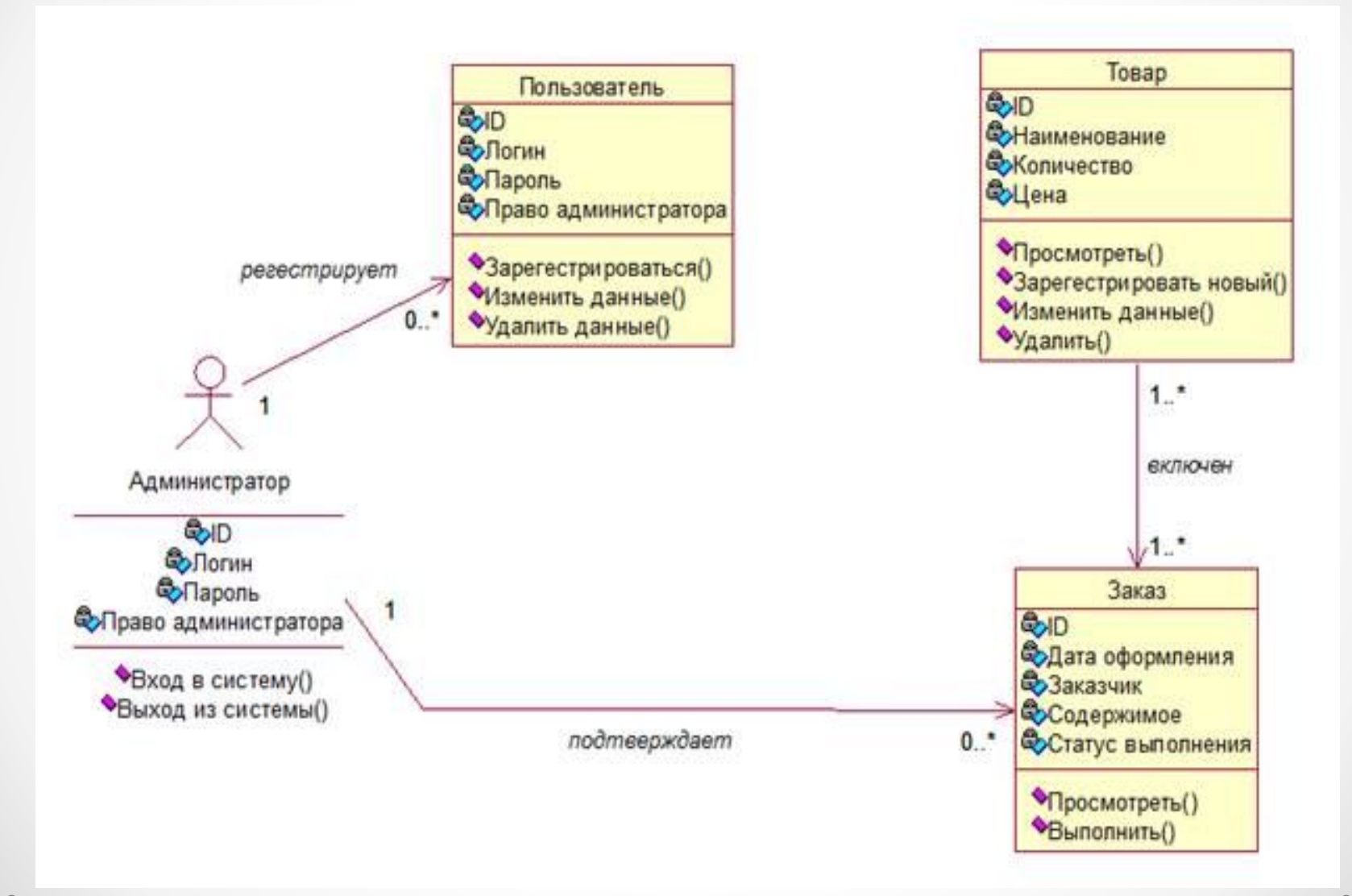

### **Атрибуты класса Администратор:**

- 1)  $id$  целое число (Integer);
- 2) логин строка (String);
- 3) пароль строка (String);
- 4) право администратора целое число (Integer).

### **Операции класса Администратор:**

1) вход в систему() – начало работы с ИСИМ; 2) выход из системы() – завершение работы с ИСИМ.

#### **Атрибуты класса Пользователь:**

- 1) id целое число(Integer);
- 2) логин строка (String);
- 3) пароль строка (String);
- 4) право администратора целое число (Integer);

#### **Операции класса Пользователь:**

1) зарегистрироваться() – добавление нового пользователя;

2) изменить данные() – изменить данные о

пользователе;

3) удалить данные() – удаление пользователя.

### **Атрибуты класса Товар:**

- 1)  $id$  целое число(Integer);
- 2) наименование строка (String);
- 3) количество целое число (Integer);
- 4) цена целое число (Integer).

### **Операции класса Товар:**

1) удалить() – удаление данных о товаре; 2) изменить данные() – изменить данные о товаре; 3) просмотреть() – просмотр данных о товаре; 4) зарегистрировать новый() – добавление нового товара в БД.

**Атрибуты класса Заказ:** 1) id – строка (String); 2) дата оформления – строка (String); 3) заказчик – строка (String); 4) содержимое – строка (String); 5) статус выполнения – строка (String).

### **Операции класса Заказ:**

1) просмотреть() – просмотр информации о заказе; 2) выполнить() – изменить индикатор выполнения заказа в таблице БД.

**Администратор связан с Пользователем.**  Администратор регистрирует пользователей, а также управляет информацией о них. Множественность отношения  $-1$  к 0..n.

**Администратор связан с Заказом.**  Администратор подтверждает заказ. Множественность отношения – 1 к 0..n.

**Товар связан с Заказом.**  Товар включается в заказ. Множественность отношения – 1..n к 1..n.